## ANLEITUNG FÜR

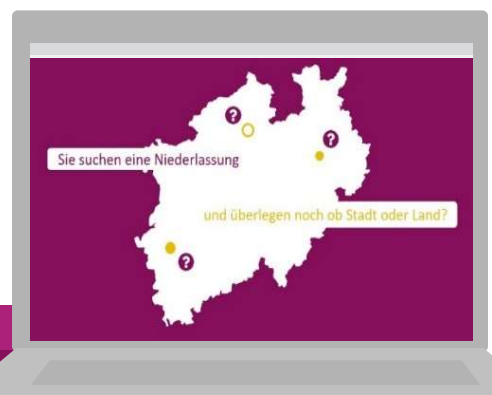

Lernen Sie NRW kennen der

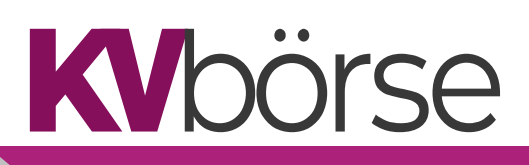

Vor dem Anlegen der Seite Ihrer Region/Stadt/Gemeinde möchten wir Ihnen ein paar Tipps mitgeben:

- Die Zielgruppe/n, die sich hier über Ihre Region informiert, sind Ärzt:innen im Alter bis ca. 45 Jahren. Wenn der User sich für Ihre Region interessieren soll, müssen sich die Informationen gezielt an Ärzt:innen, deren Partner:innen (die sich vielleicht beruflich auch in Ihrer Region niederlassen möchten) sowie deren eventuellen Kindern richten.
- ► Unsere Seite "Lernen Sie NRW kennen" ist kein Pendant zu Ihrer Webseite, d.h. hier soll lediglich das Interesse geweckt werden, sich weitere Informationen auf Ihrer Homepage zu holen. Dies kann z.B. durch Verlinkung zu den Seiten auf Ihrer Webseite erfolgen. Daher versuchen Sie sich in Ihren Formulierungen kurz zu halten
- Zur Unterstützung haben wir die Seite so aufgebaut, dass neben Pflichtangaben auch freiwillige Angaben ausgefüllt werden müssen bzw. können
- Unter den freiwilligen Angaben haben wir Ihnen zur Vereinfachung eine Struktur vorgegeben, die Ihnen auch eine Unterstützung sein soll, auf welche Informationen sich das Augenmerk der Jungmediziner vorrangig bei der Auswahl seines Praxisstandortes richtet.
- Können oder möchten Sie Felder zu freiwilligen Angaben nicht befüllen, wird sie auf der Seite auch nicht dargestellt.

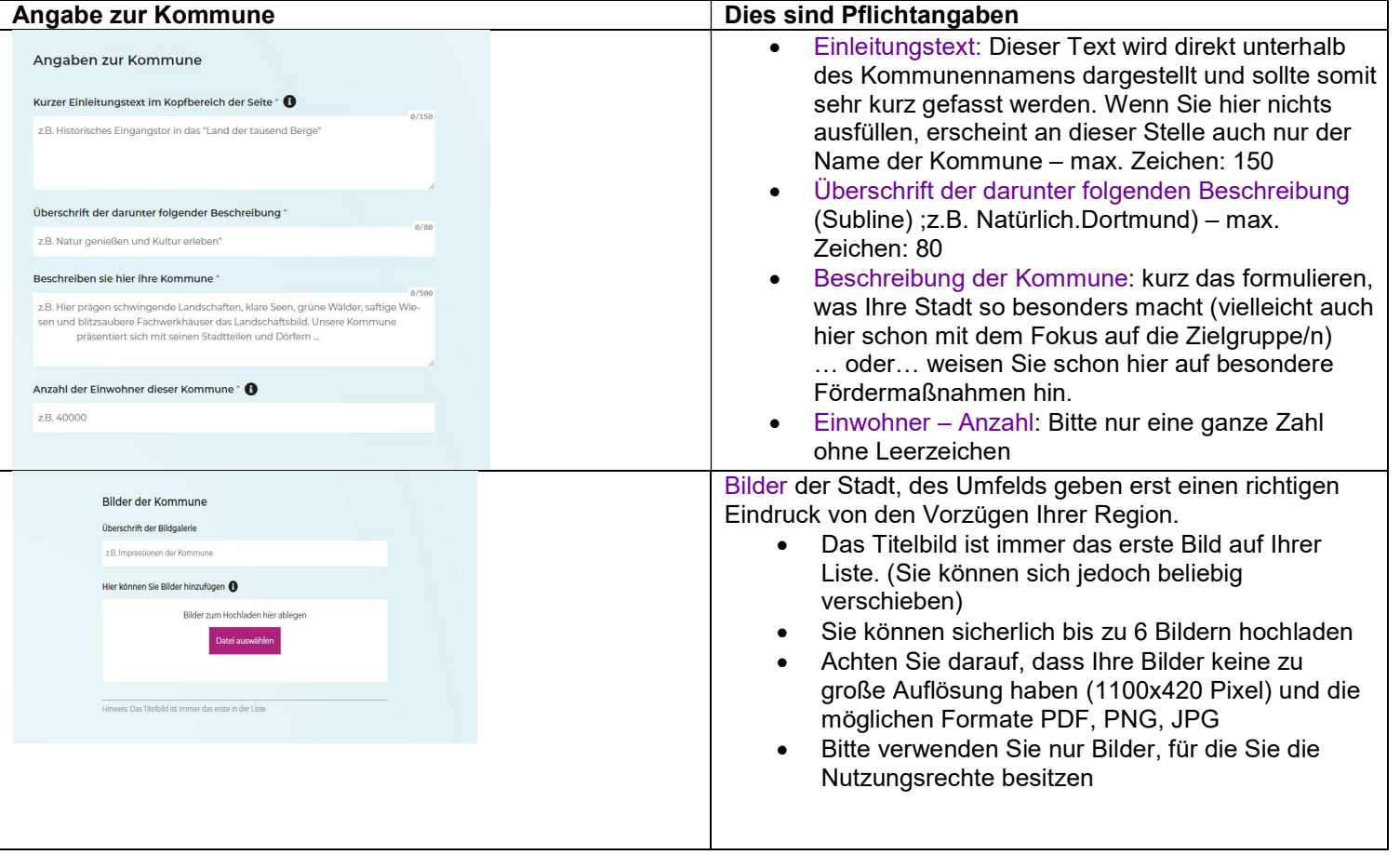

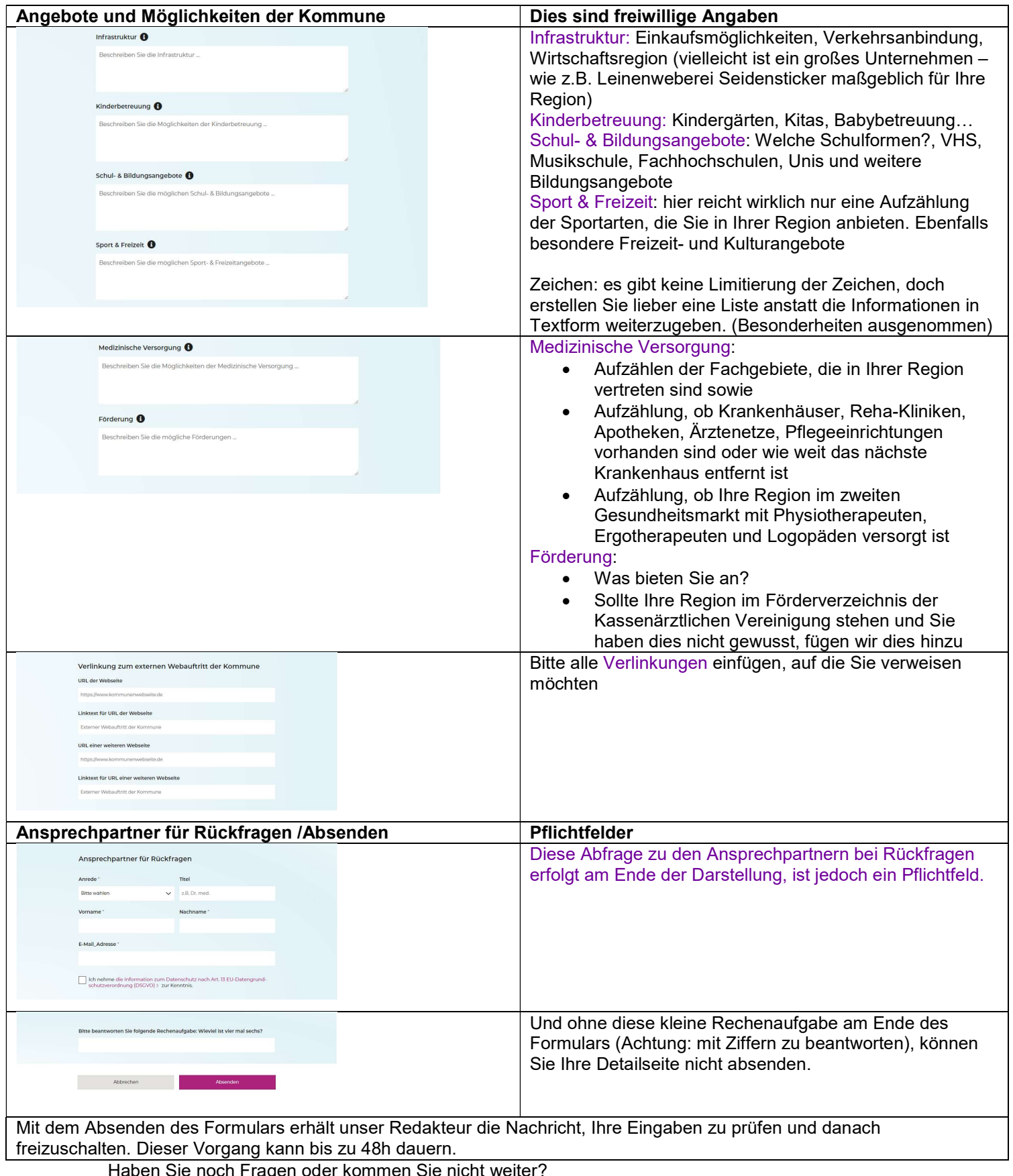

Haben Sie noch Fragen oder kommen Sie nicht weiter? Ihre Ansprechpartner für die KVbörse

T 0231 • 94 32 39 55 /32 54 E-Mail: info@kv-boerse.de